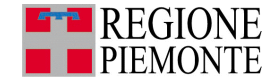

# RETE NATURA 2000

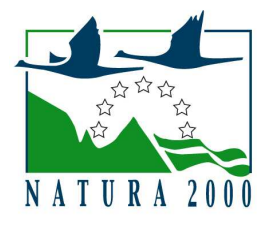

# Pannelli informativi

La conservazione della biodiversità passa anche dalla corretta conoscenza di quelle che sono le emergenze naturalistiche da proteggere. Una conoscenza che deve diventare patrimonio tanto degli organi preposti al governo del territorio, quanto di coloro che di quel medesimo territorio sono i fruitori. Di qui l'importanza di una divulgazione il più possibile efficace.

In questa direzione, è stato predisposto un nuovo "prototipo" di pannello informativo, una sorta di tabellone riassuntivo contenente le caratteristiche dei siti individuati per la costruzione della rete "Natura 2000".

Tali pannelli, da posizionare sul territorio interessato nei punti di maggiore visibilità, presenteranno una linea grafica omogenea sulla quale sarà possibile inserire le specificità di ciascuna area riguardo alla ubicazione geografica e alle specie animali e vegetali da tutelare.

La collocazione delle strutture avverrà a cura degli stessi gestori dei siti, oppure da parte di eventuali altri soggetti interessati alla corretta individuazione delle aree in questione.

La realizzazione di questi pannelli, inoltre, può essere prevista come misura di accompagnamento alle mitigazioni previste dalle procedure di valutazione di incidenza sui siti della Rete Natura 2000, ai sensi del titolo III della legge regionale 29 giugno 2009 n.19 "Testo unico sulla tutela delle aree naturali e della biodiversità".

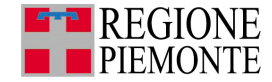

### La Struttura del pannello è la seguente:

# Difendiamo oggi le nostre risorse di *domani*

La natura è il patrimonio più prezioso che abbiamo. Conoscerla e tutelarla sul nostro territorio è importante: a tale scopo l'Unione Europea ha creato la "Rete Natura 2000", un insieme di zone particolarmente significative per il mantenimento della biodiversità.

SIC - Siti di Importanza Comunitaria iscono in modo significativo a mant<br>jie di habitat e/o specie e che favori:

ZPS - Zone di Protezione Speciale r preservare, mantenere e ripristinare gli<br>venza e la riproduzione degli uccelli selvi

o state individuate 51 ZPS e 123 SIC per una supe<br>6 ettari, pari ad oltre il 15% del territorio regionale<br>coincidono del tutto o in parte con aree protette r

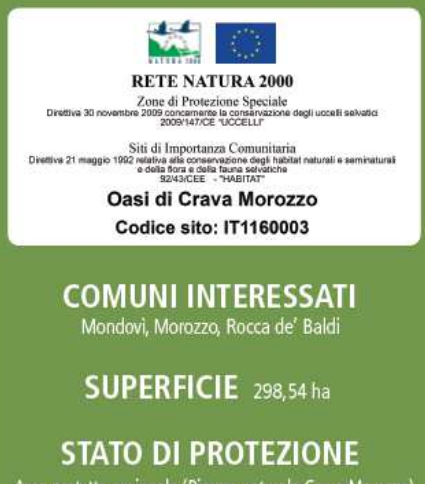

Area protetta regionale (Riserva naturale Crava Morozzo)<br>istituita con Legge Regionale 7 settembre 1987, n. 49

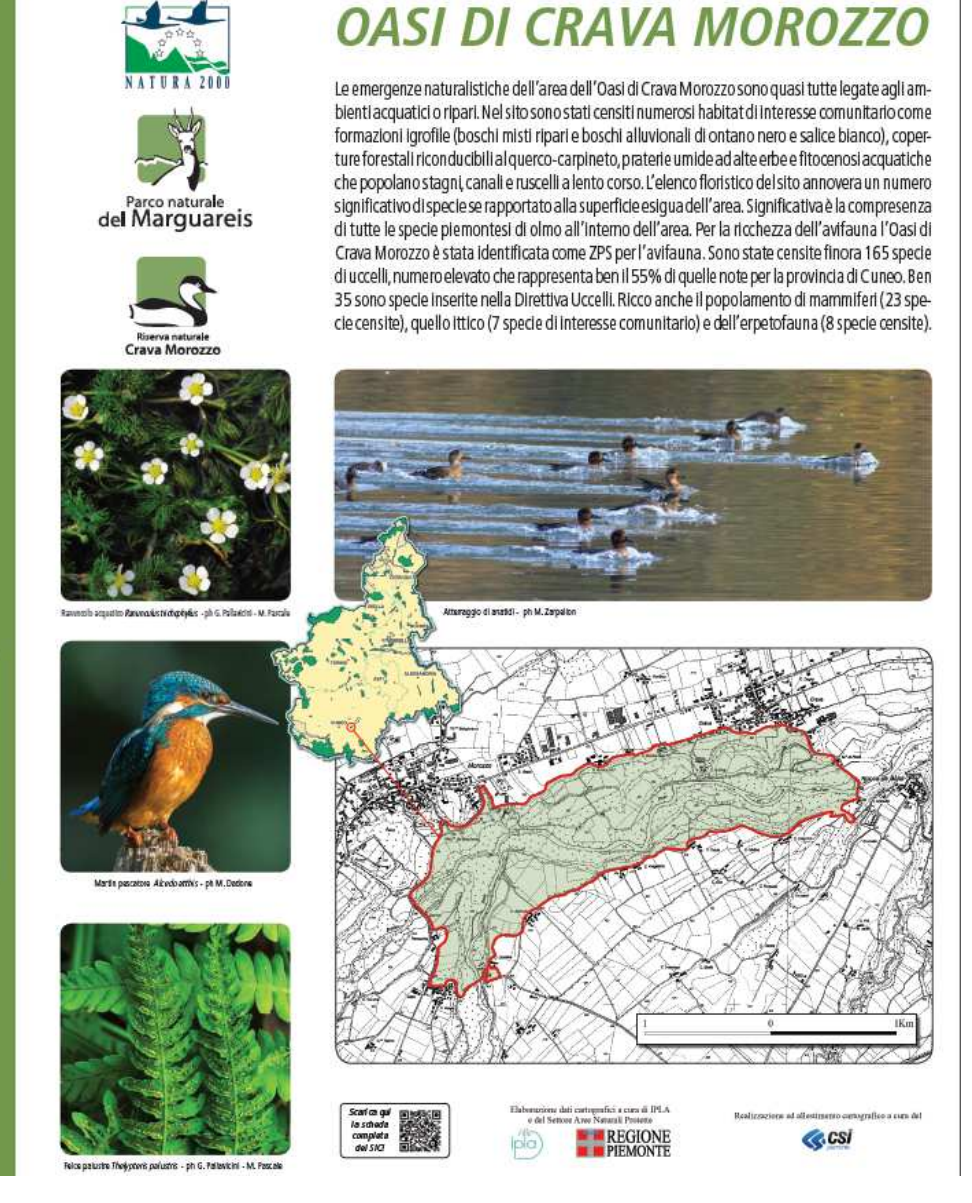

Rielaborazione grafica: Erika Chiecchio – Ente di gestione del parco naturale del Marguareis

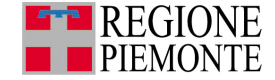

#### **Dati tecnici:**

Pannelli da esterno Formato: 130 X 150 Colore fondo verde C54 M18 Y77 K2 (da immagine coordinata delle aree protette regionali) Font Carattere: Frutiger Dimensione delle sezioni (vedi anche file misure pannello.pdf):

Esempio di pannello con carta orizzontale:

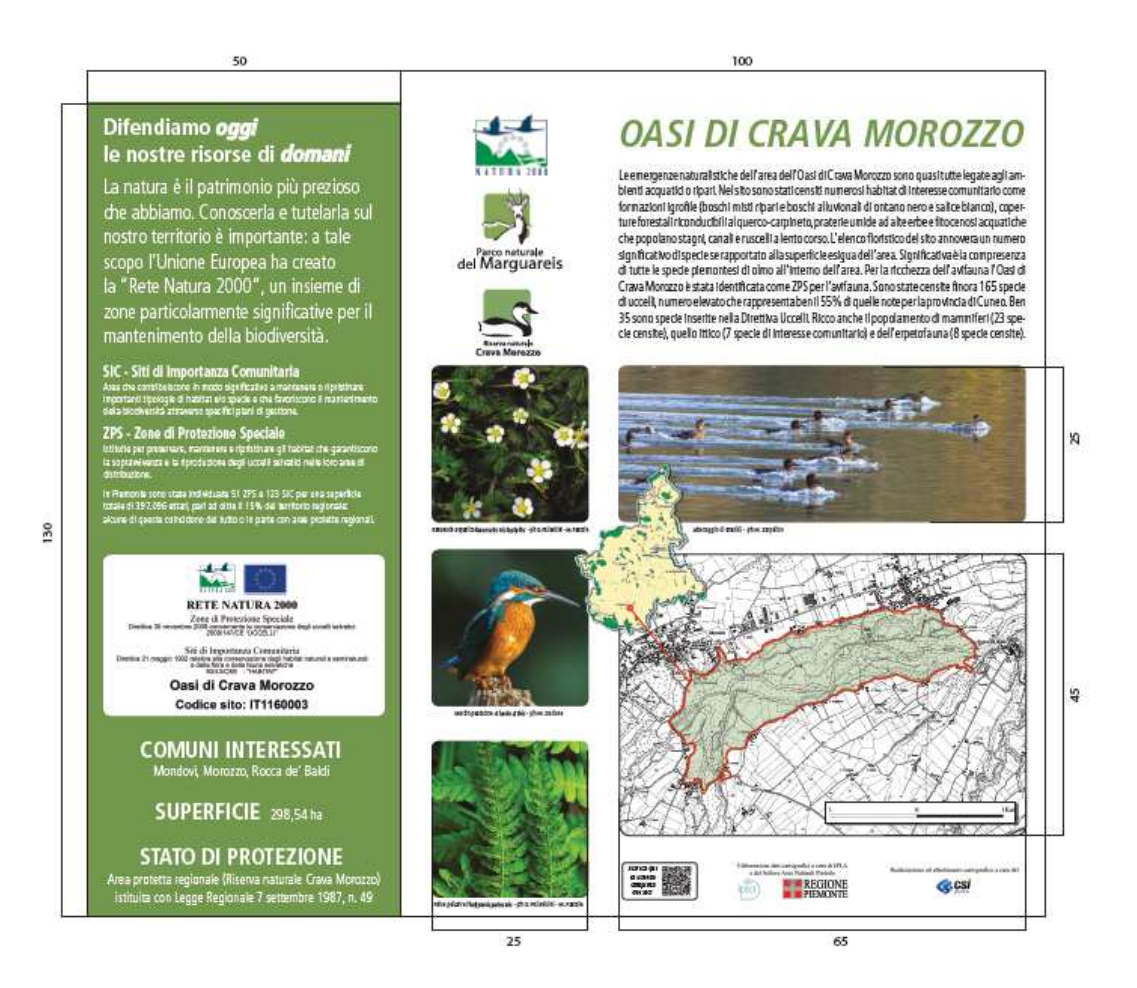

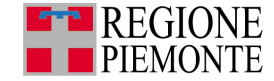

#### Esempio di pannello con carta verticale:

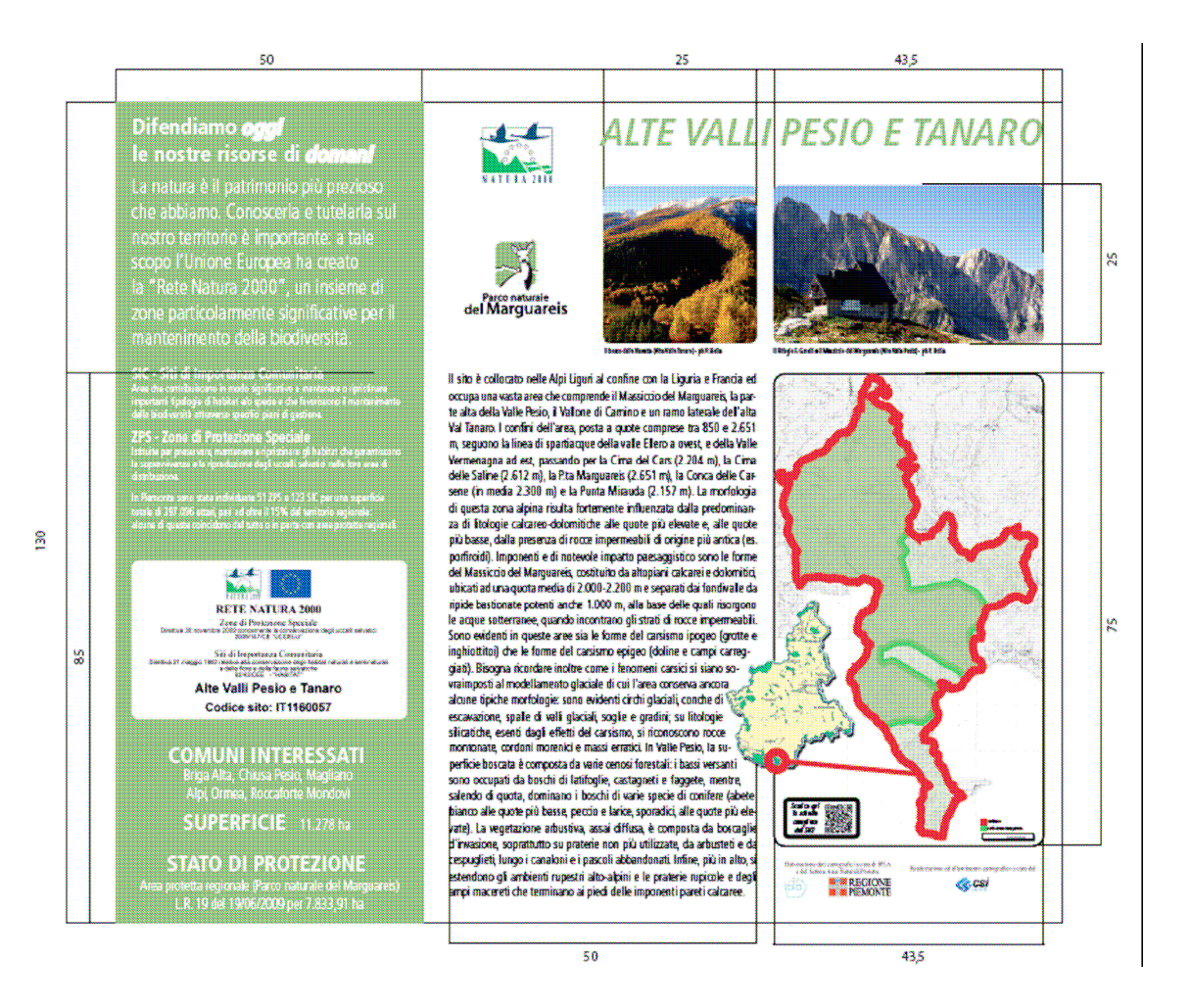

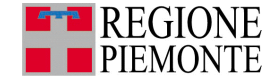

### Esempio di pannello con carta quadrangolare:

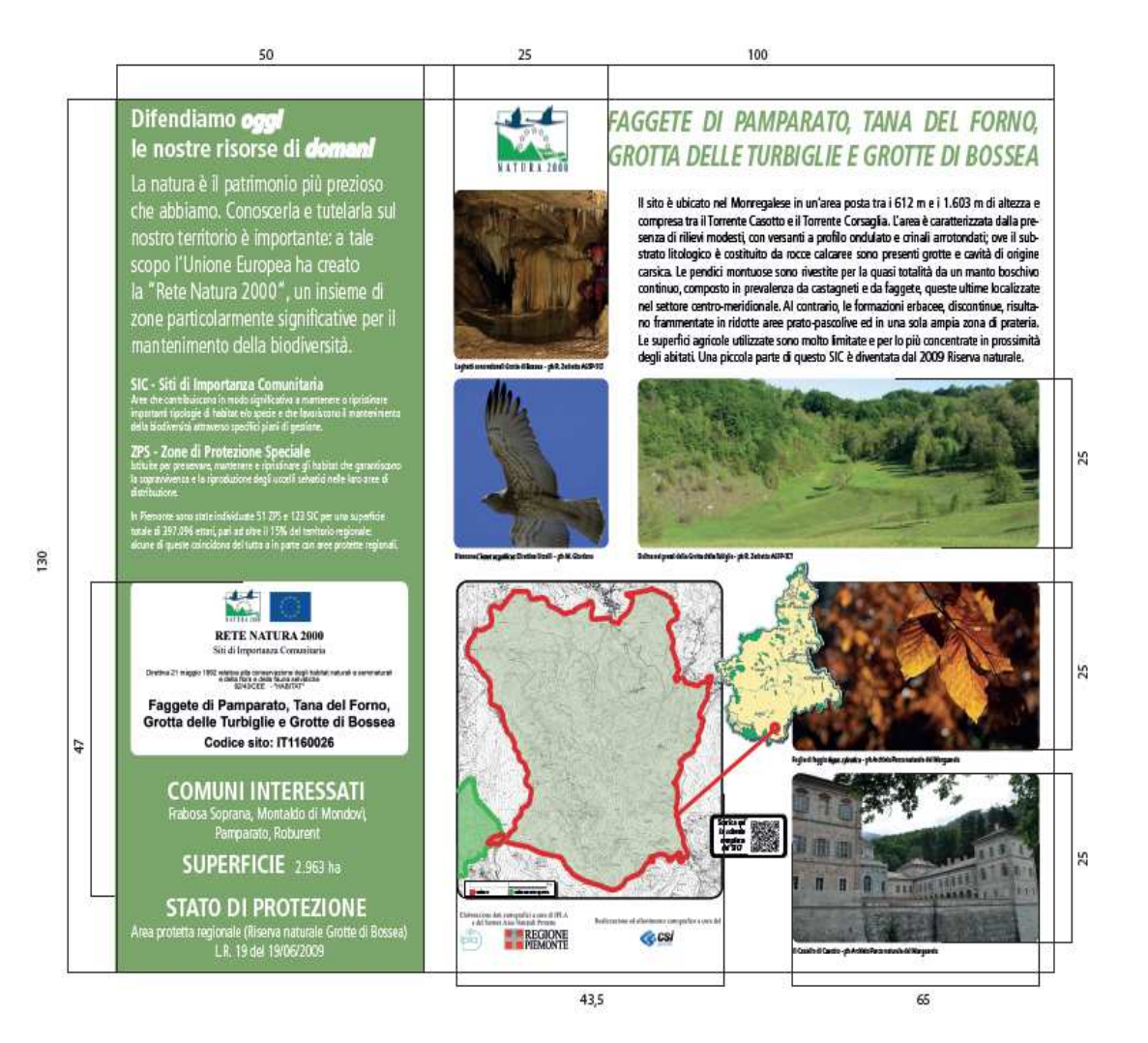

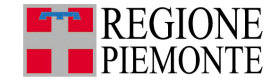

Come strutturare il pannello:

La parte descrittiva generale su fondo verde è uguale per tutti i siti.

Il pannello dovrà essere personalizzato come segue:

- nel riquadro contrassegnato con il n. **(1)** dovrà essere modificato soltanto il nome e il codice del sito, e lasciando i riferimenti normativi coerenti con la tipologia del sito (estraibili dalla mappa scaricabile dal sito regionale http://www.regione.piemonte.it/parchi/cms/dati-territoriali-new/aree-protette-ern2000/dati-amministrativi-e-territoriali.html );
- la parte su fondo verde contrassegnata con il n **(2)** dovrà essere aggiornata in relazione al singolo sito (le informazioni sono reperibili dalle citaste pagine web del sito ufficiale della Regione Piemonte);
- i loghi della Zona contrassegnata con il n. **(3)** dovranno contenere sempre il logo ufficiale di Rete Natura 2000, l'eventuale logo del soggetto gestore del Sito, e l'eventuale logo dell'area protetta se coincidente;
- nella parte contrassegnata dal n. **(4)** dovrà essere inserito un testo descrittivo dell'area di circa 1000 caratteri spazi inclusi (le informazioni possono essere tratte dalle schede descrittive dei siti http://www.regione.piemonte.it/habiweb/ricercaSic.do costituenti il manuale dei siti RN2000 (http://www.regione.piemonte.it/habiweb/ricercaSic.do). Foto e testi possono "compensarsi": più foto meno testo, più testo meno foto;
- l'immagine del Piemonte (file natura2k\_2008) contrassegnato con il n. **(5)** dovrà essere messo in relazione con la mappa del sito tramite un tondino e un tratto grafico di colore rosso;
- la mappa (6) è scaricabile dal sito ufficiale della Regione dalla pagina http://www.regione.piemonte.it/parchi/cms/dati-territoriali-new/aree-protette-ern2000/dati-amministrativi-e-territoriali.html**,** l'interno del sito è colorato con un retino colore rosso C15 M100 Y100 K0, trasparenza al 30% per le ZPS, con un retino di colore verde C54 M18 Y77 K2, opacità 30% se trattasi di SIC/ZSC, opacità 60% se area protetta regionale;
- le foto dovranno essere riferite alle caratteristiche del sito, avere spigoli arrotondati e inoltre dovranno essere corredate dai crediti e da una breve didascalia;
- i loghi sotto alla mappa sono riferiti alla mappa stessa per cui resteranno costanti. In questa zona è possibile inserire il QR code nel caso il soggetto gestore sia attrezzato in tal senso.

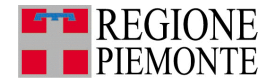

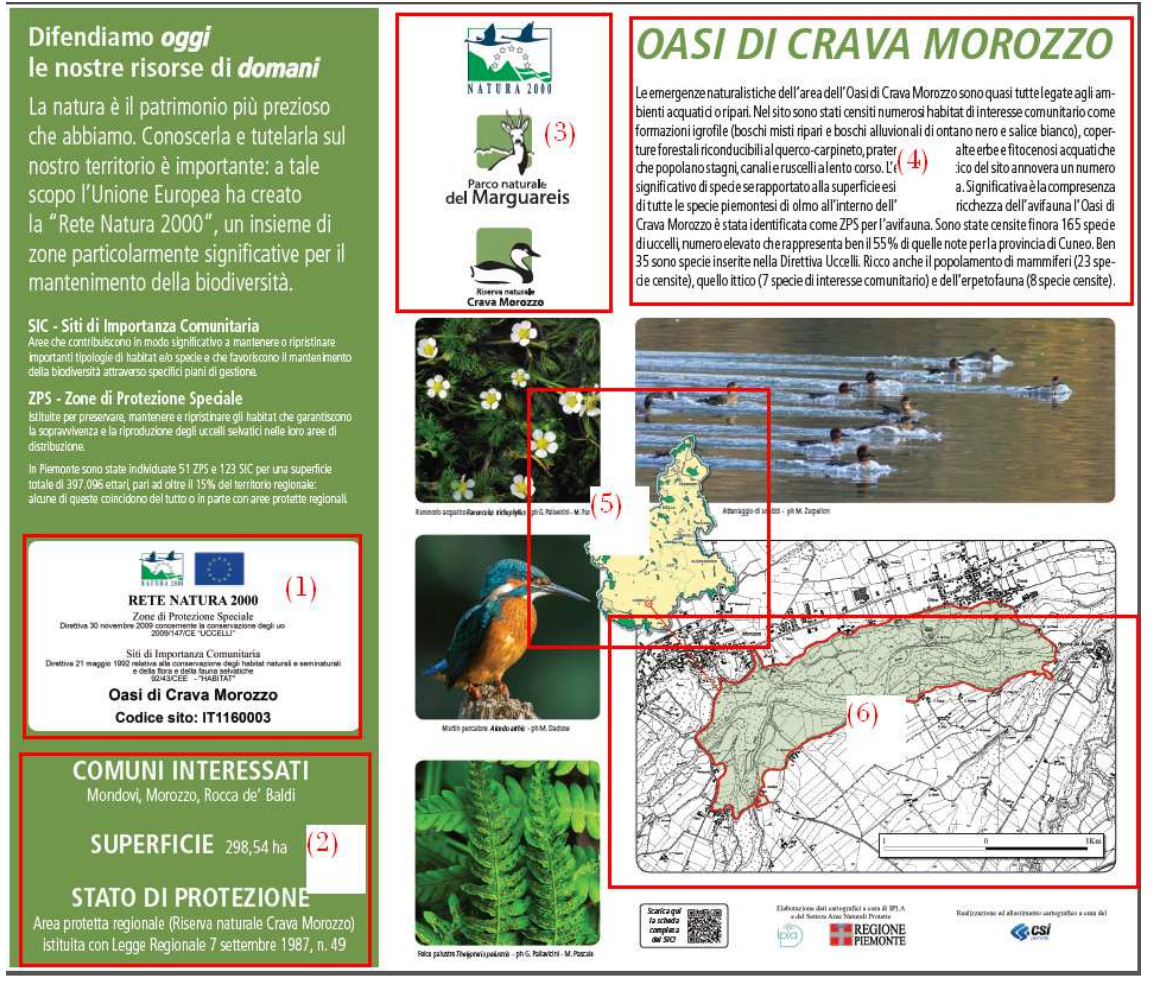